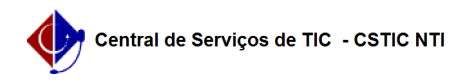

## [como fazer] Como cadastrar um calendário para requisição de compras? 26/07/2024 23:35:04

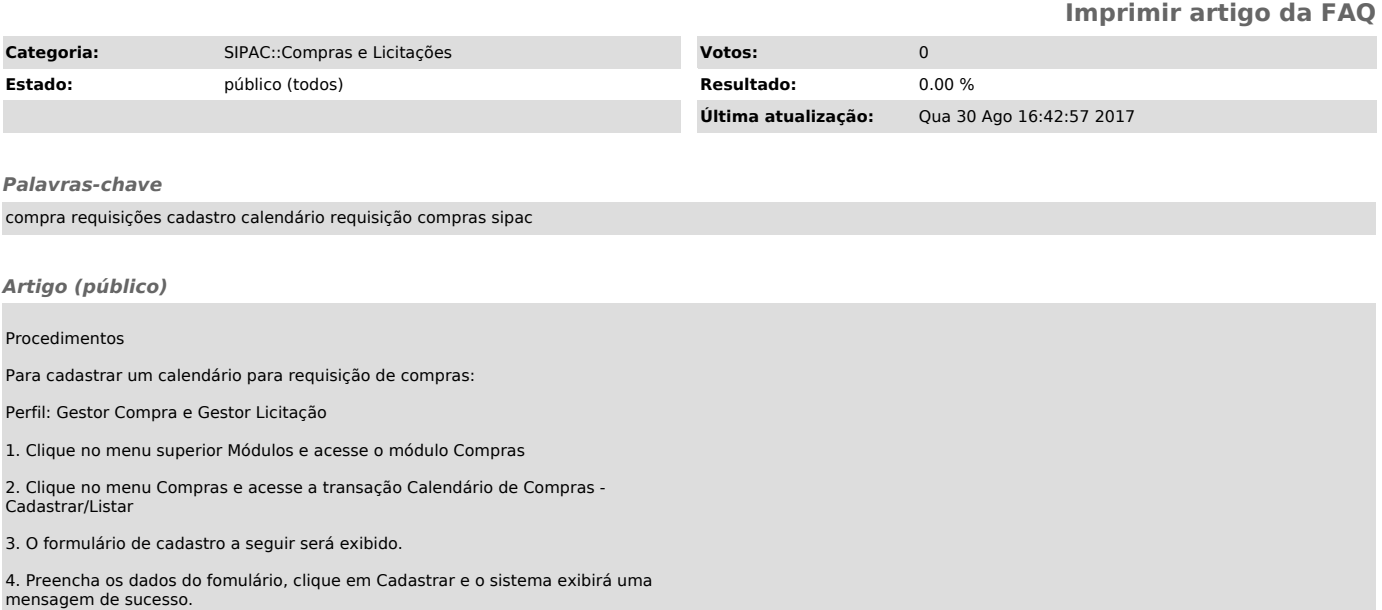